$<<$ Windows XP  $>>$ 

 $<<$ Windows XP  $>>$ 

- 13 ISBN 9787030100702
- 10 ISBN 7030100700

出版时间:2002-2

页数:386

字数:590000

extended by PDF and the PDF

http://www.tushu007.com

, tushu007.com

 $<<$ Windows XP  $>>$ 

Windows XP Microsfot 2001 Windows NT Windows XP windows XP  $15$ Windows XP Windows XP

, tushu007.com

Windows

## $,$  tushu007.com

## $<<$ Windows XP  $>>$

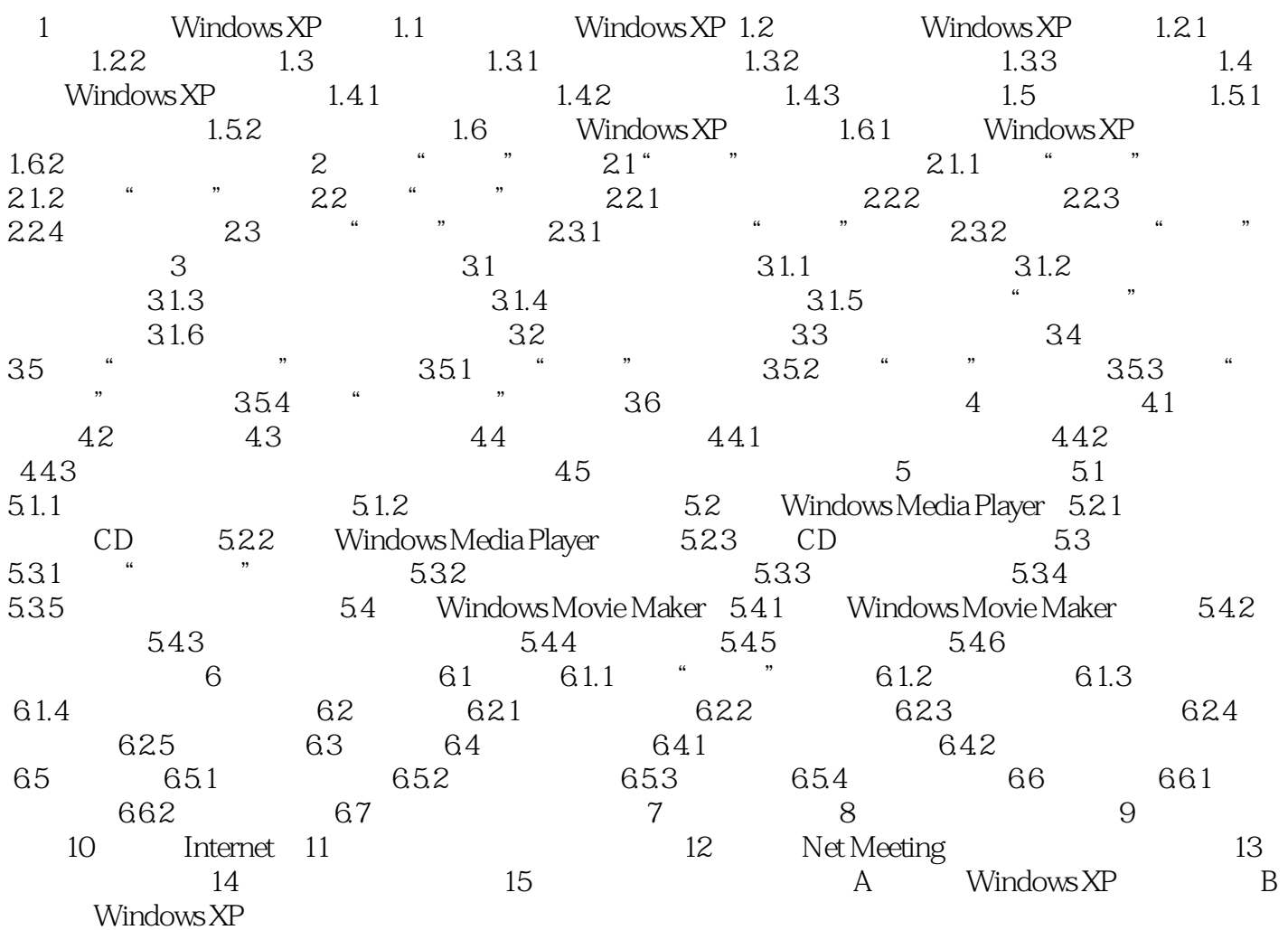

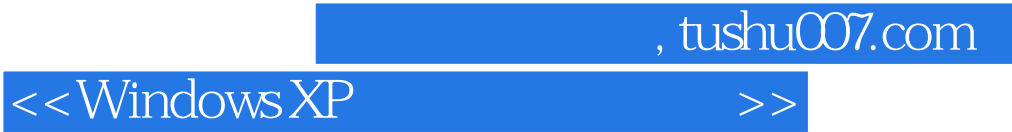

本站所提供下载的PDF图书仅提供预览和简介,请支持正版图书。

更多资源请访问:http://www.tushu007.com